# **Guía didáctica**

# MOOFEA. Excel avanzado

## **INTRODUCCIÓN**

En este curso se pretende dominar las herramientas y utilidades avanzadas de Excel, como insertar y trabajar con diferentes tipos de datos, crear fórmulas y funciones, matriciales, trabajar con rangos, nombres definidos, insertar tablas, trabajar con bases de datos, tablas dinámicas y crear, grabar y ejecutar macros.

### **OBJETIVO GENERAL**

Dominar las herramientas y utilidades avanzadas de Excel.

### **Contenidos**

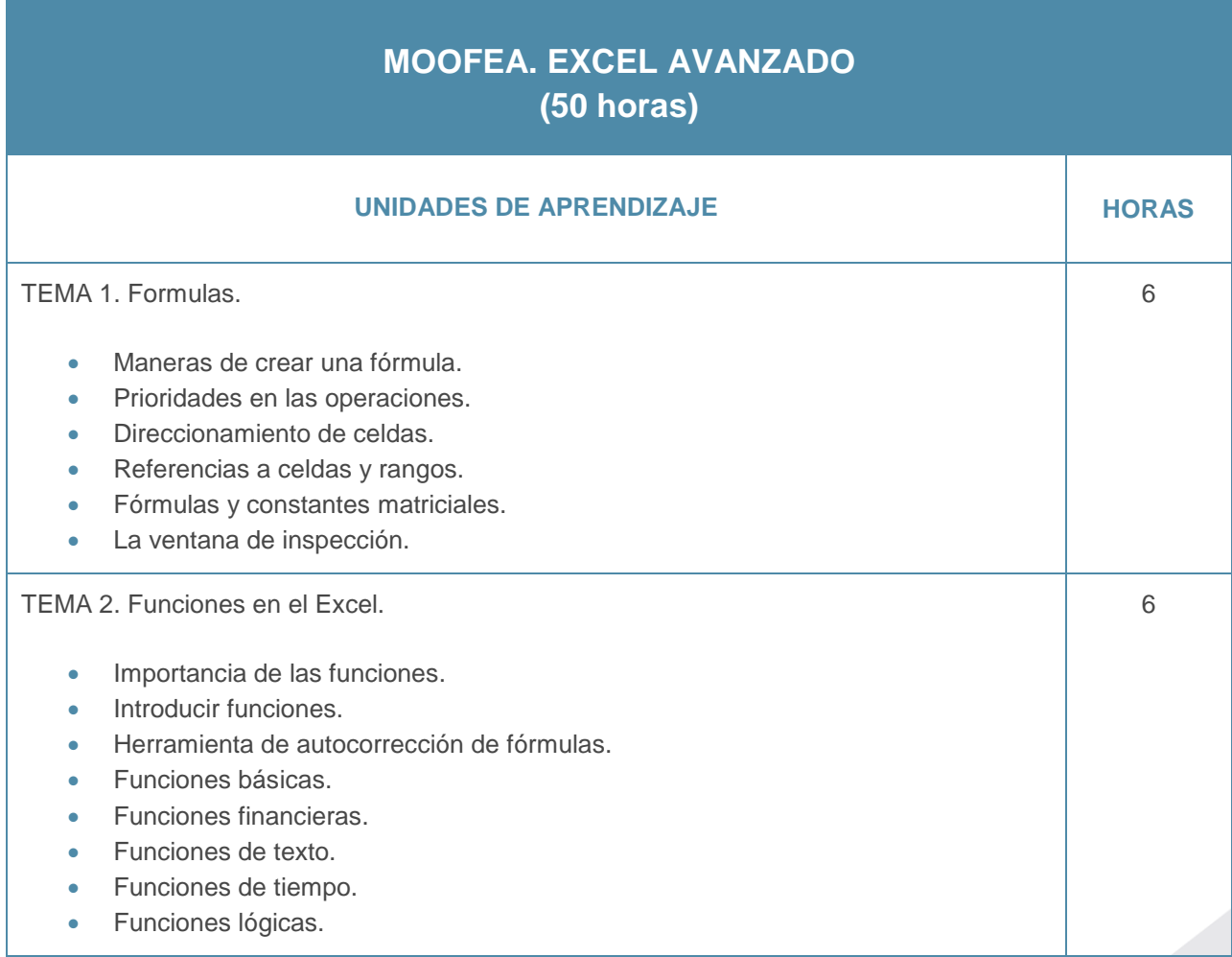

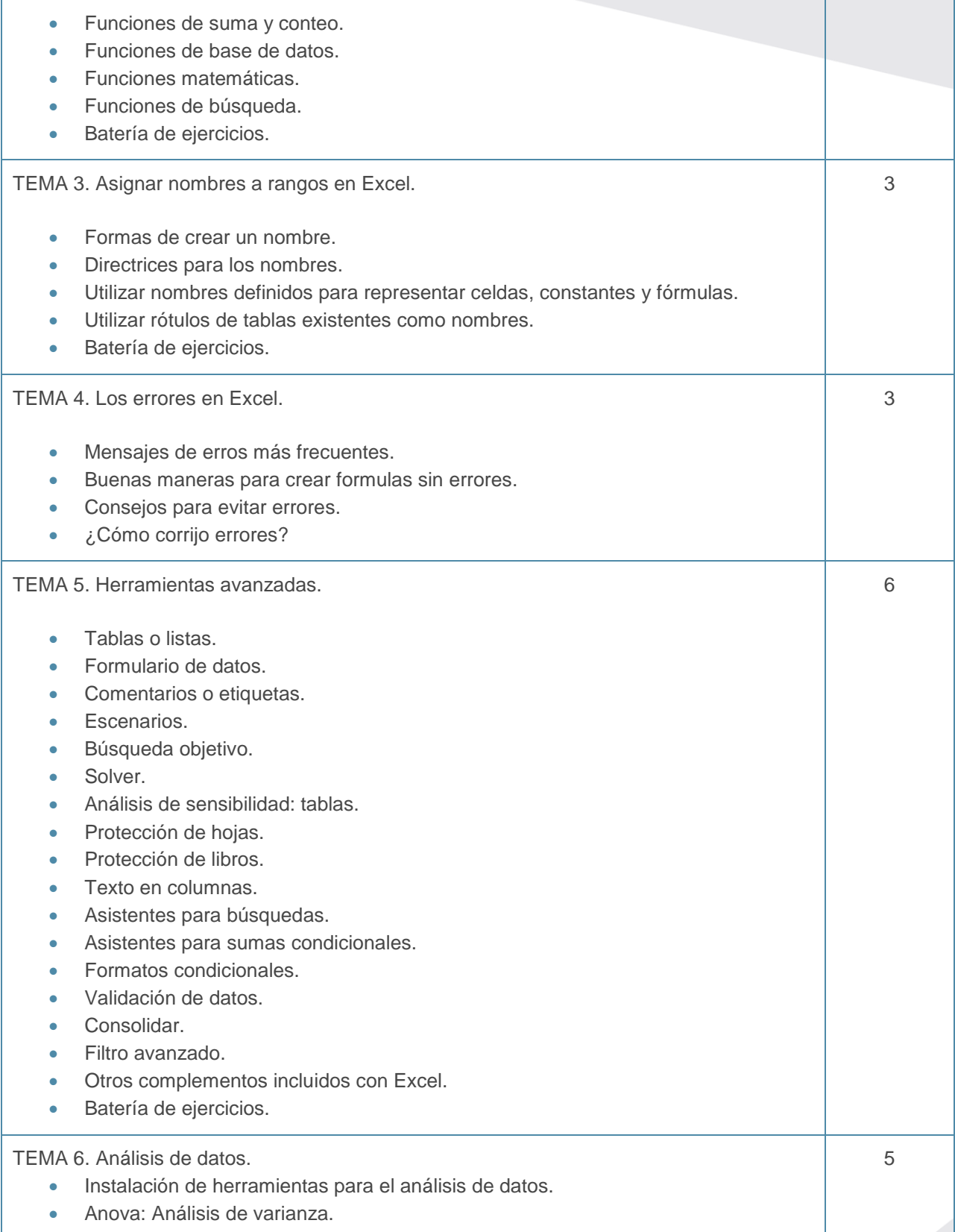

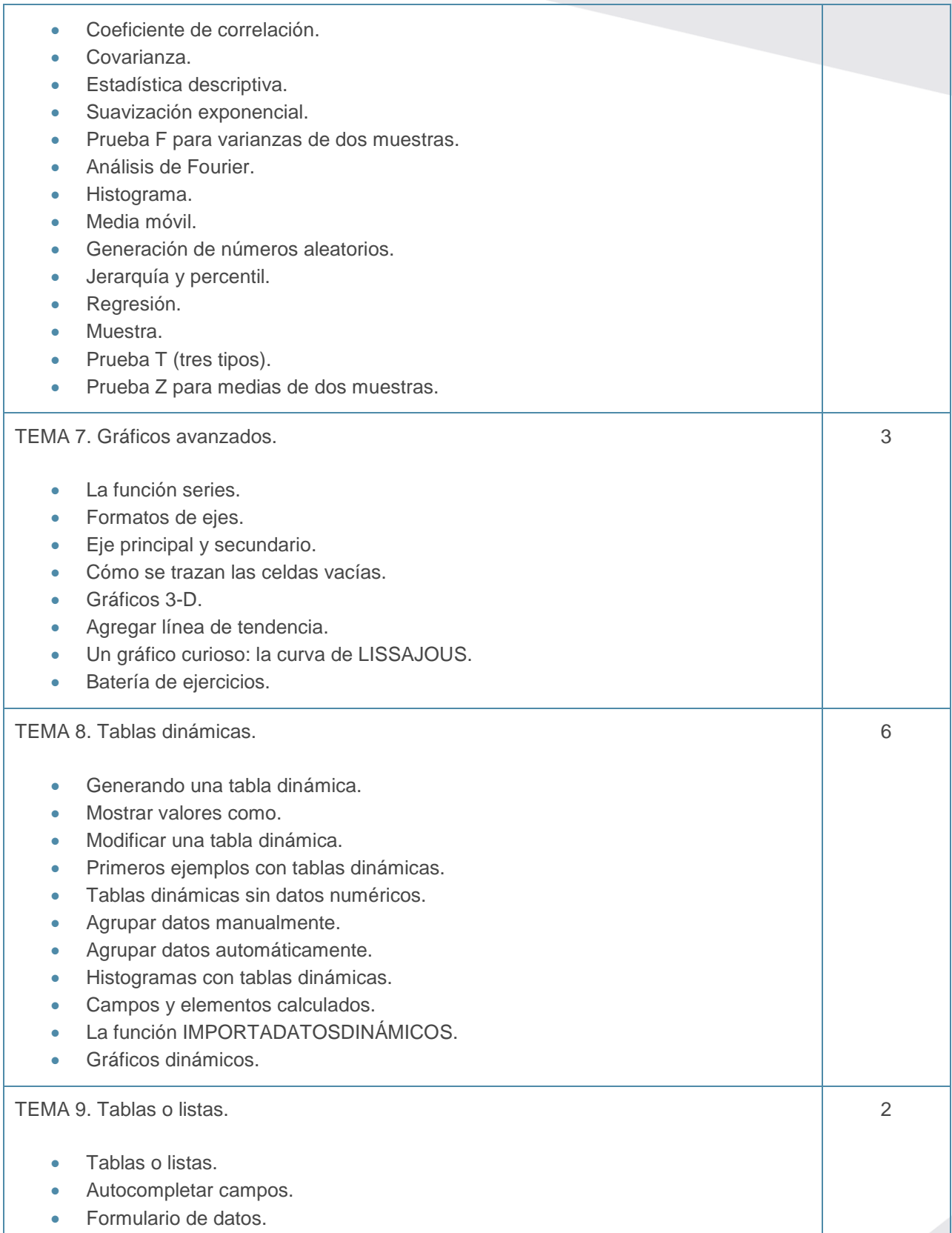

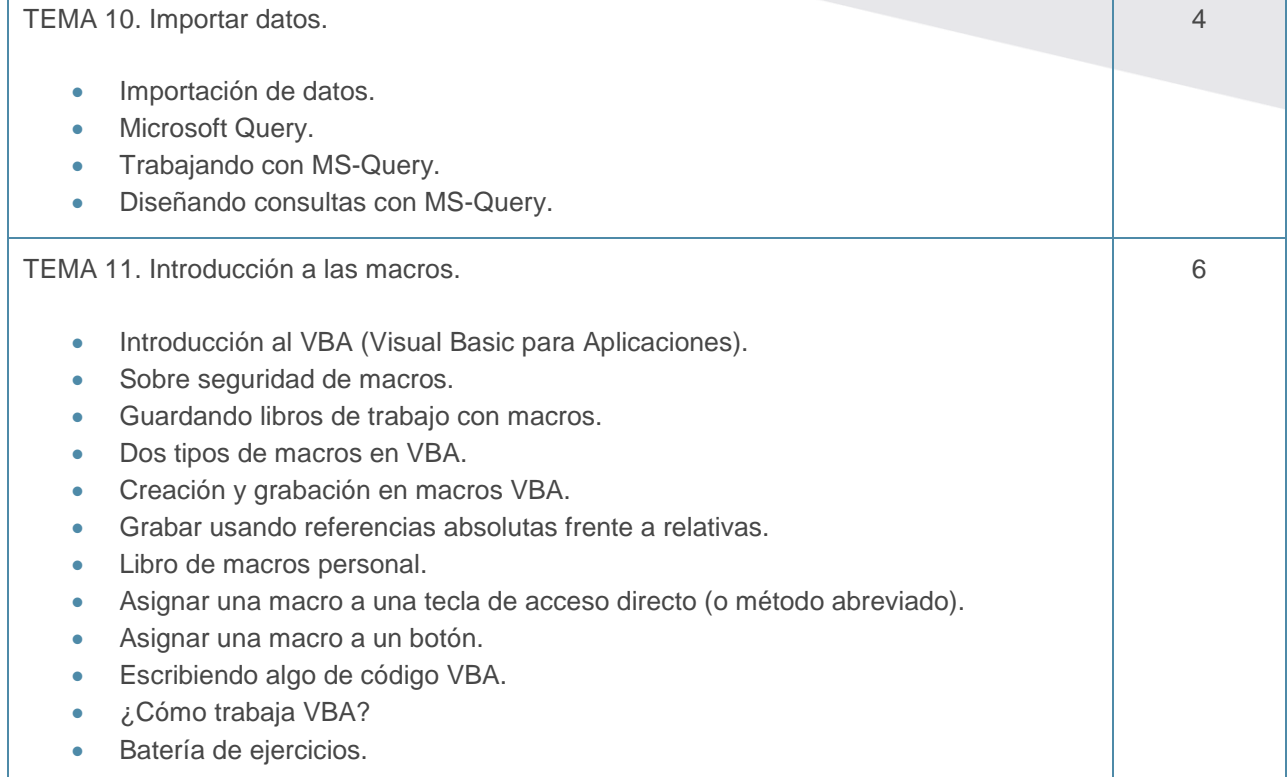